# **Moving Your Investment Club to a New Brokerage Firm**

MAY 2023

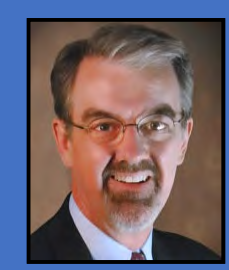

**Doug Gerlach. President, ICLUBcentral**

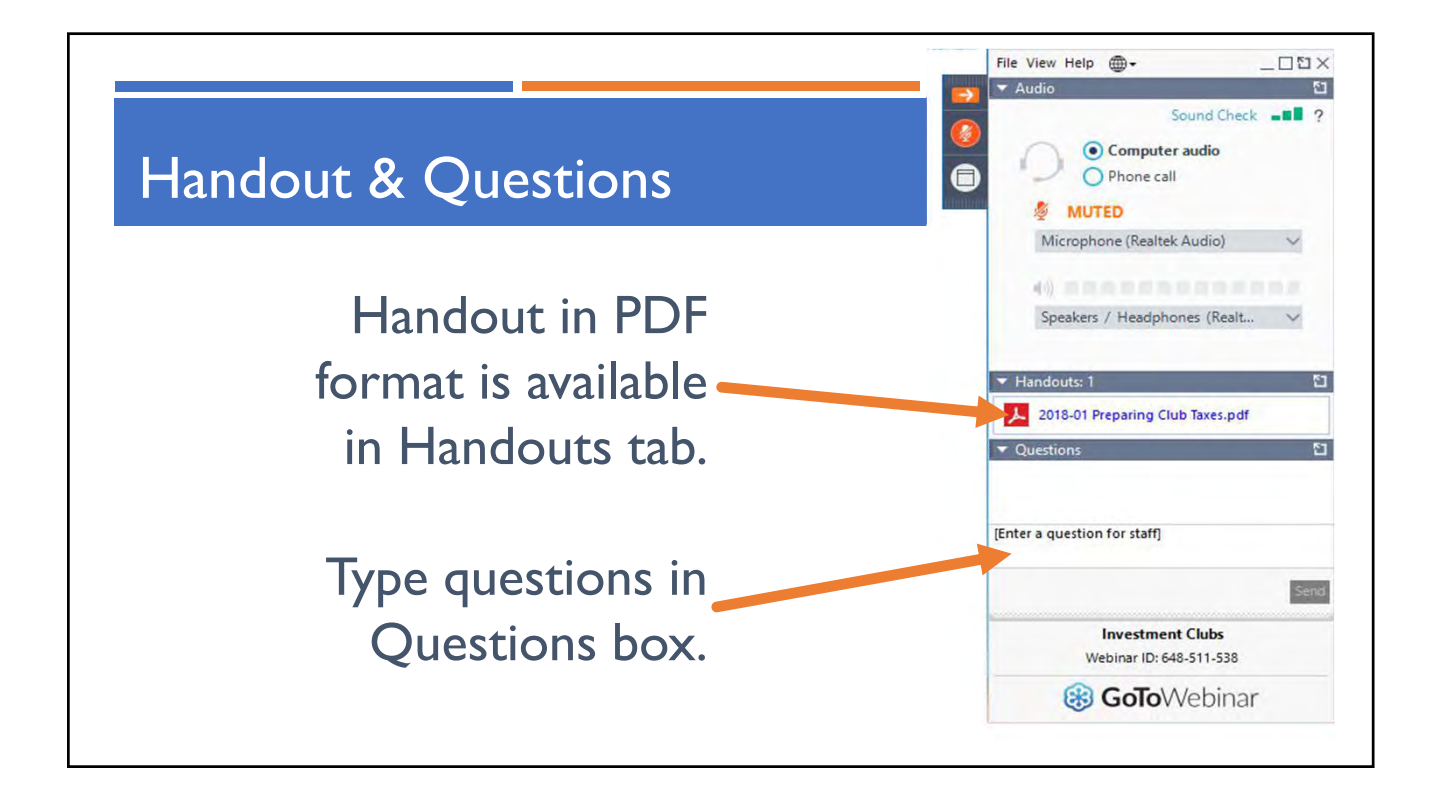

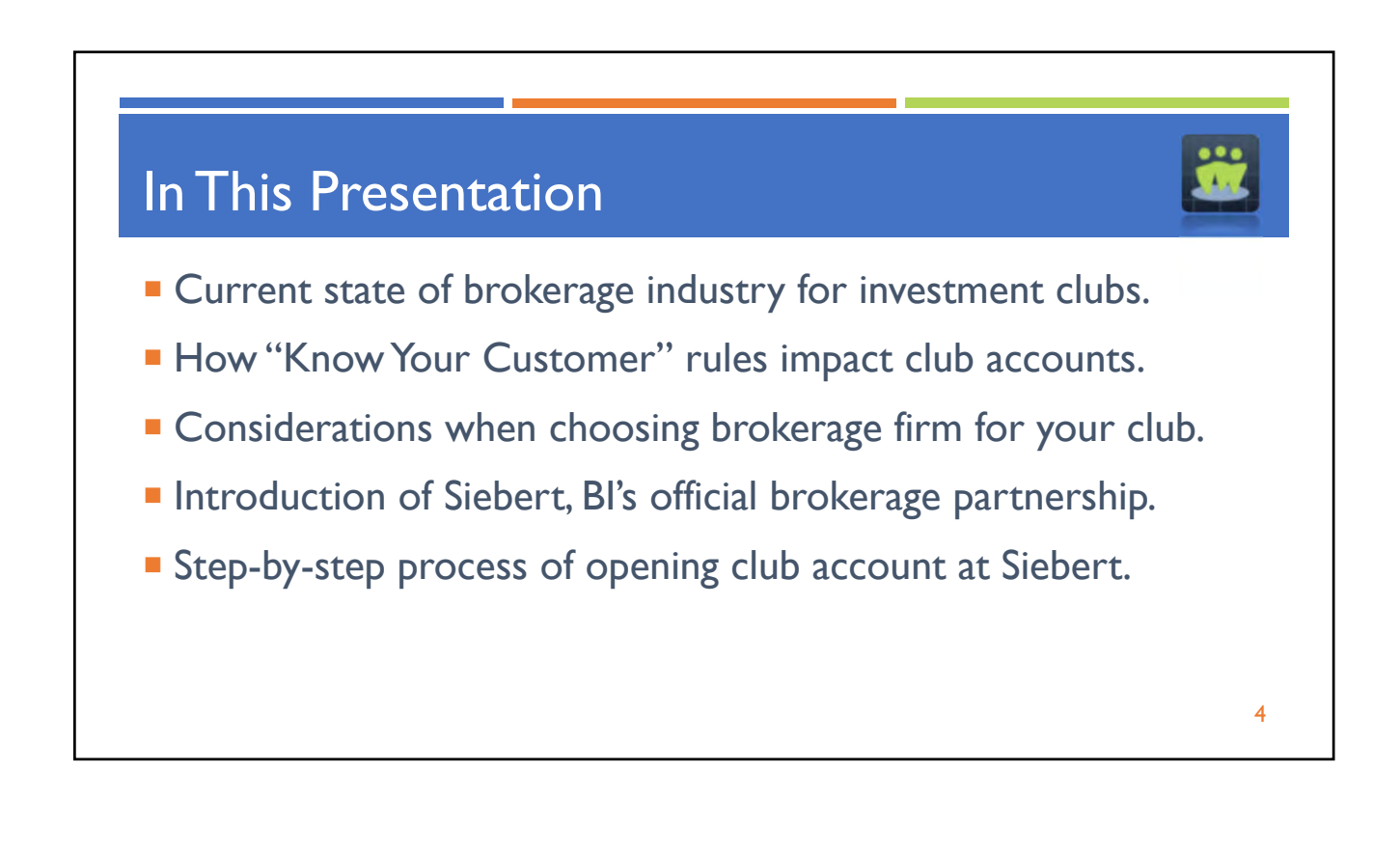

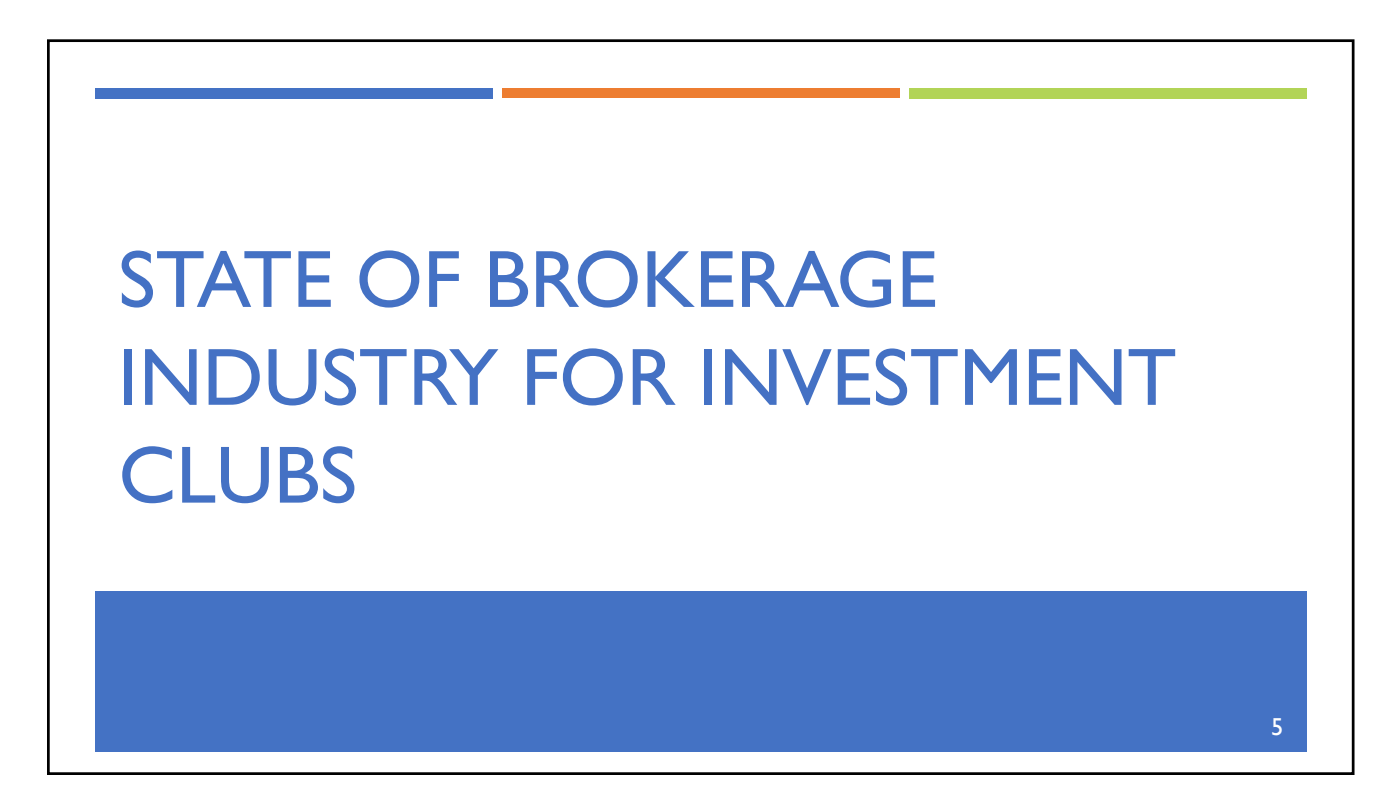

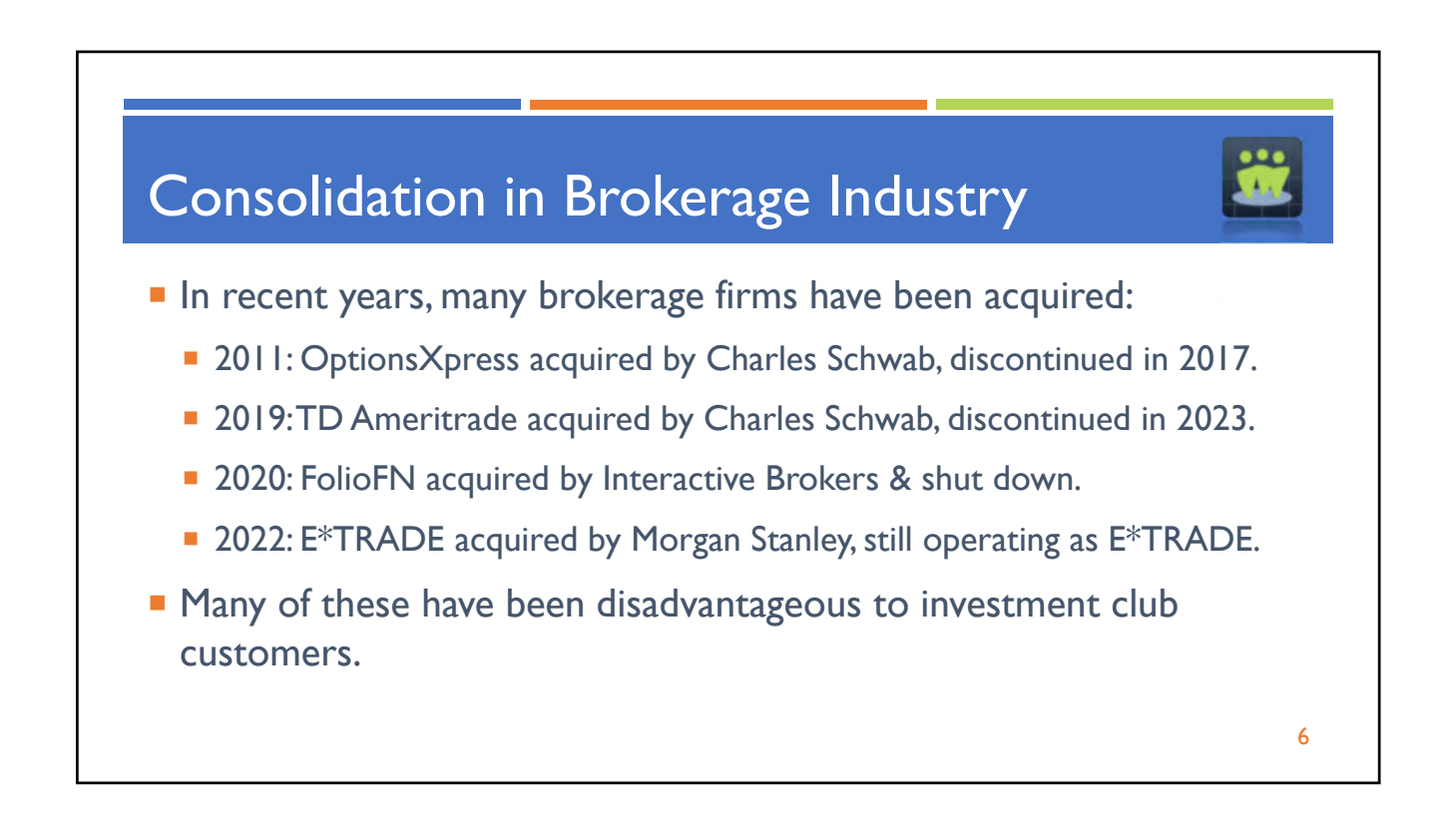

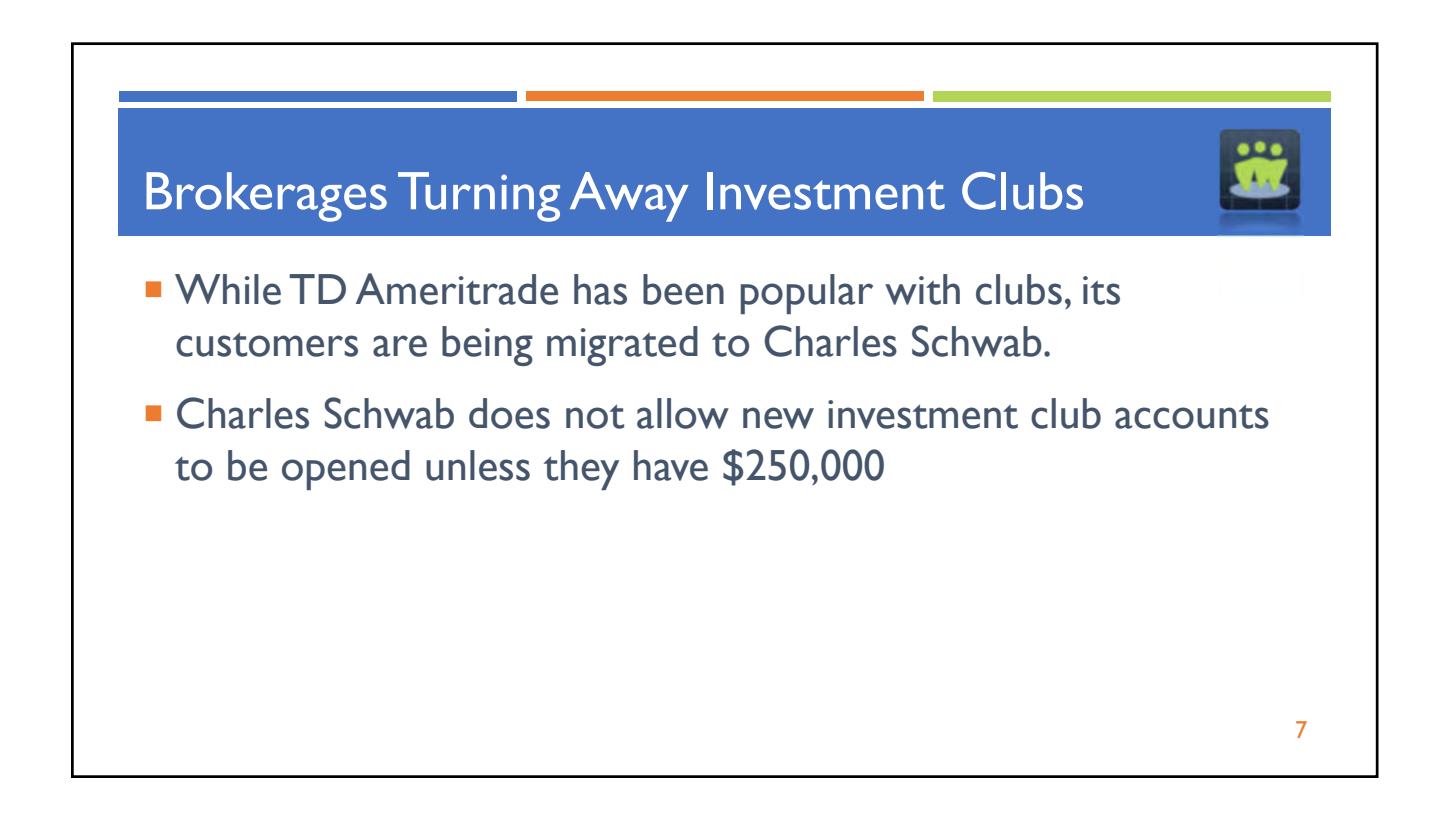

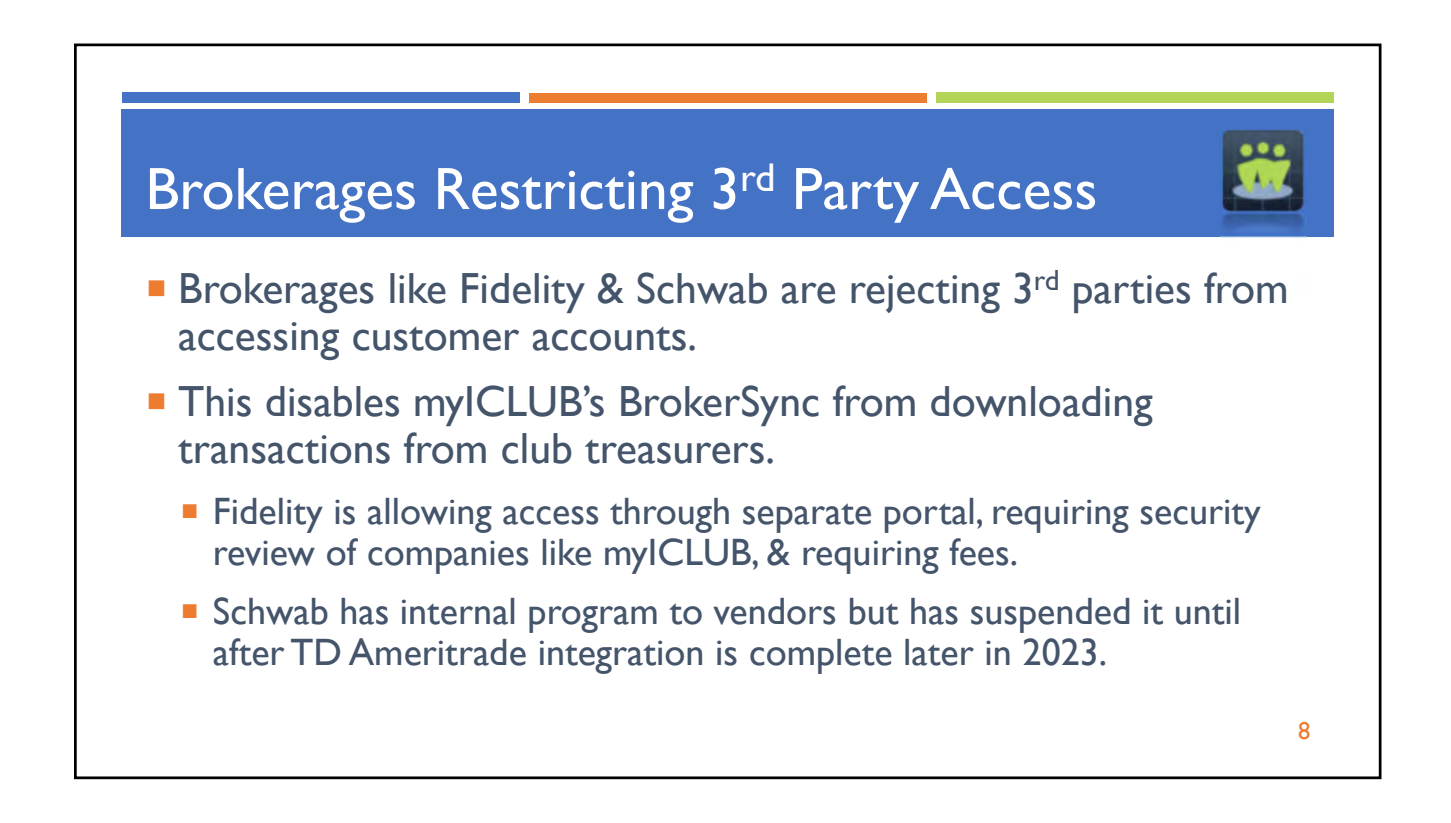

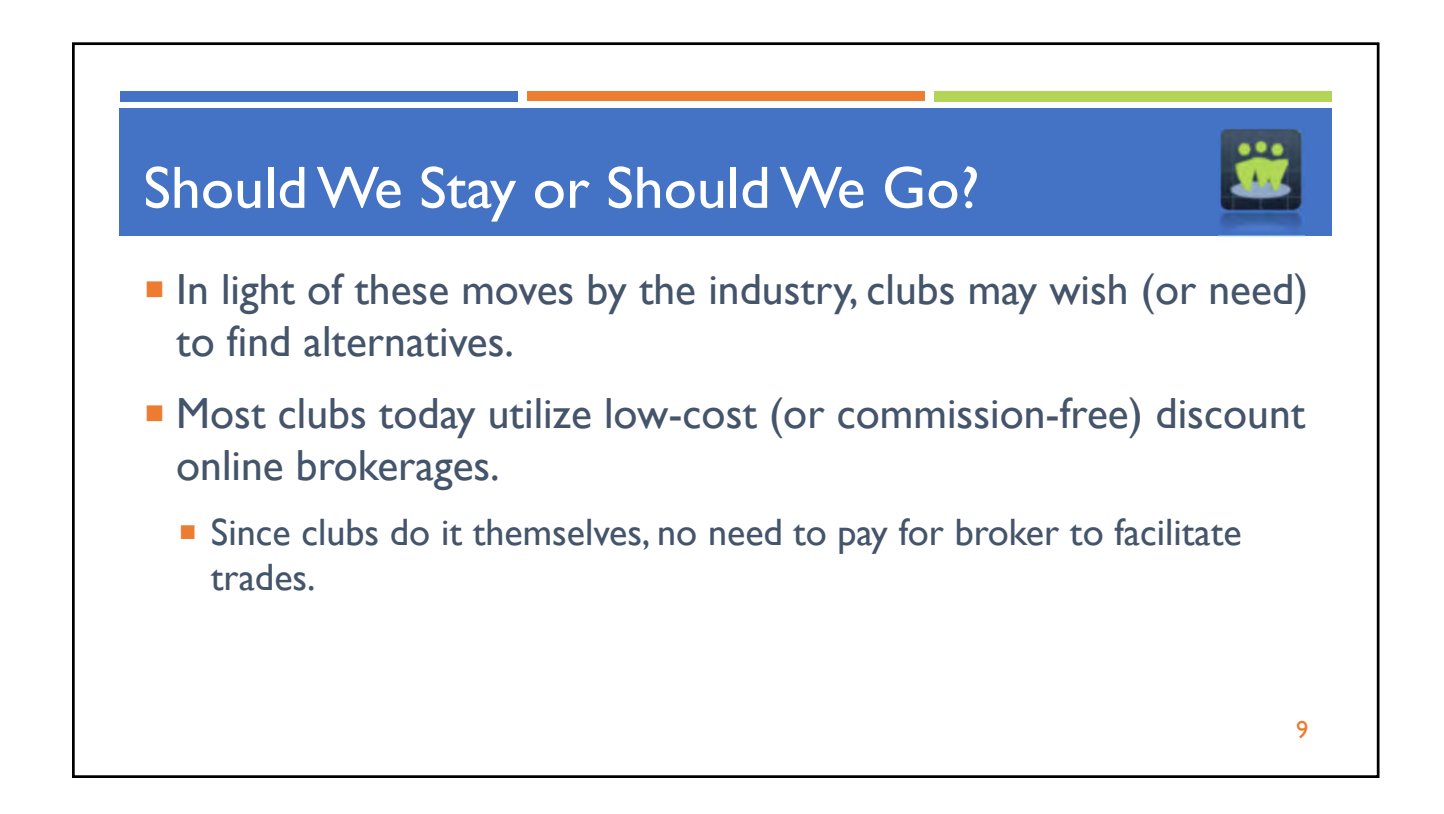

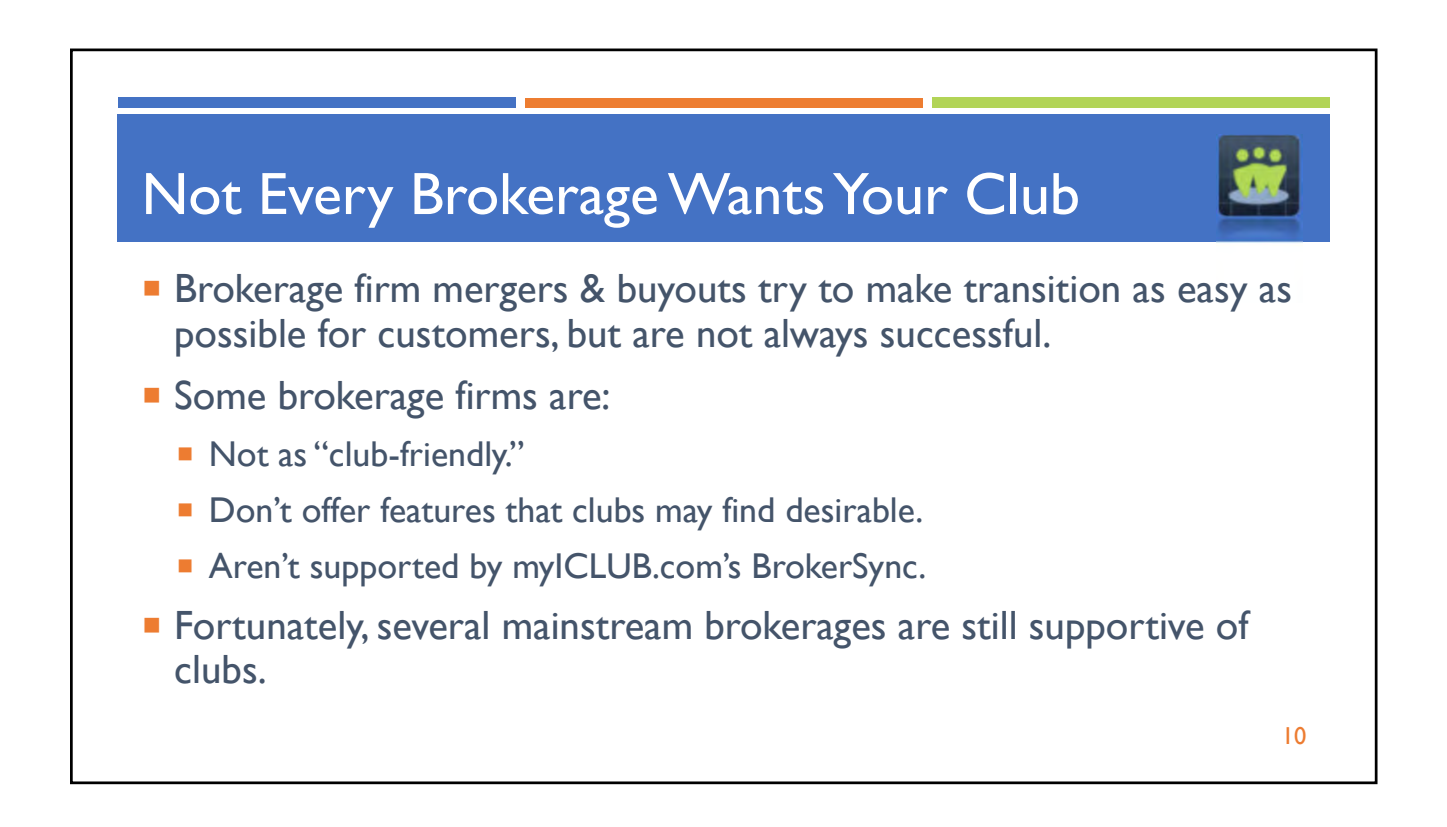

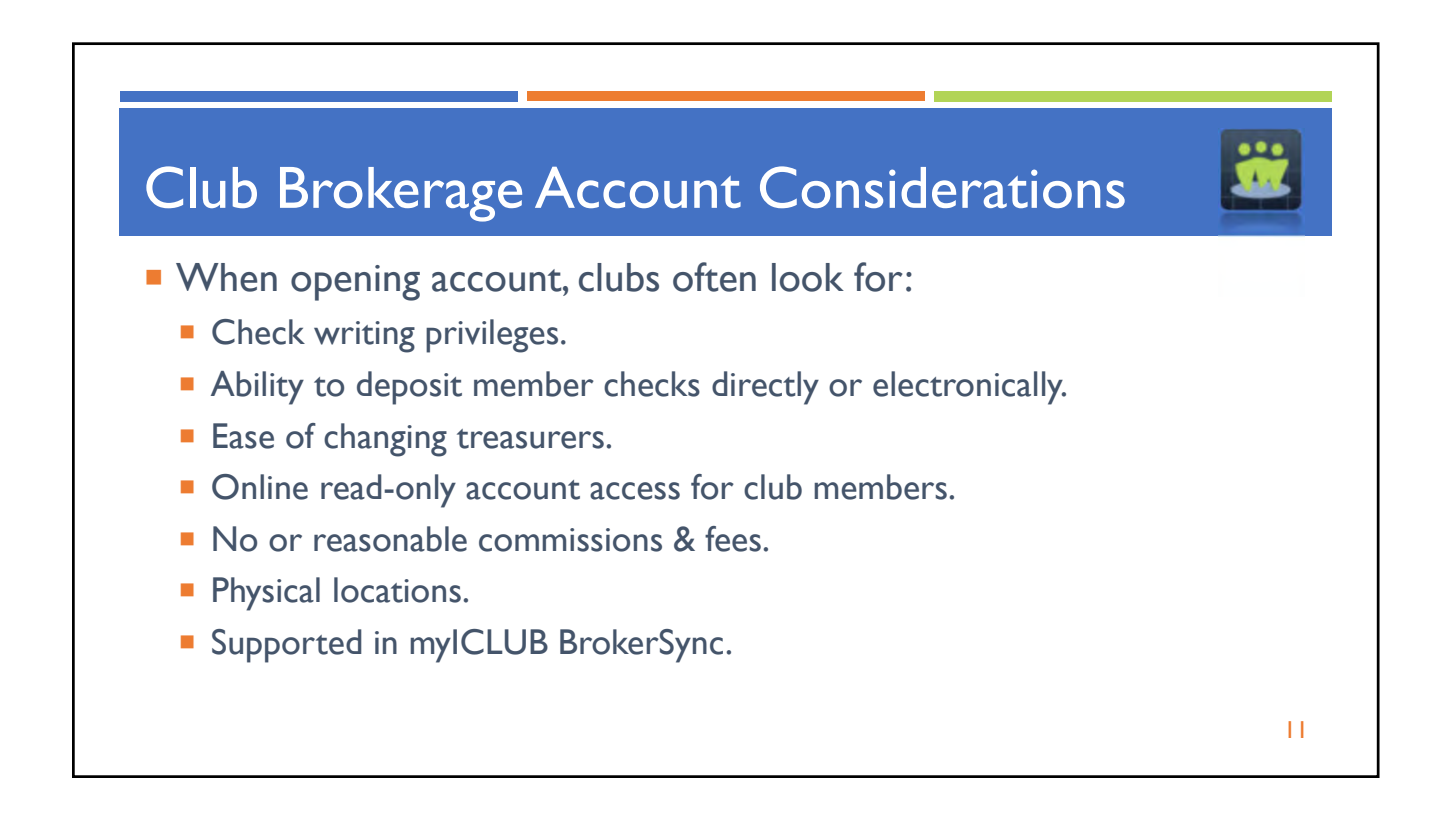

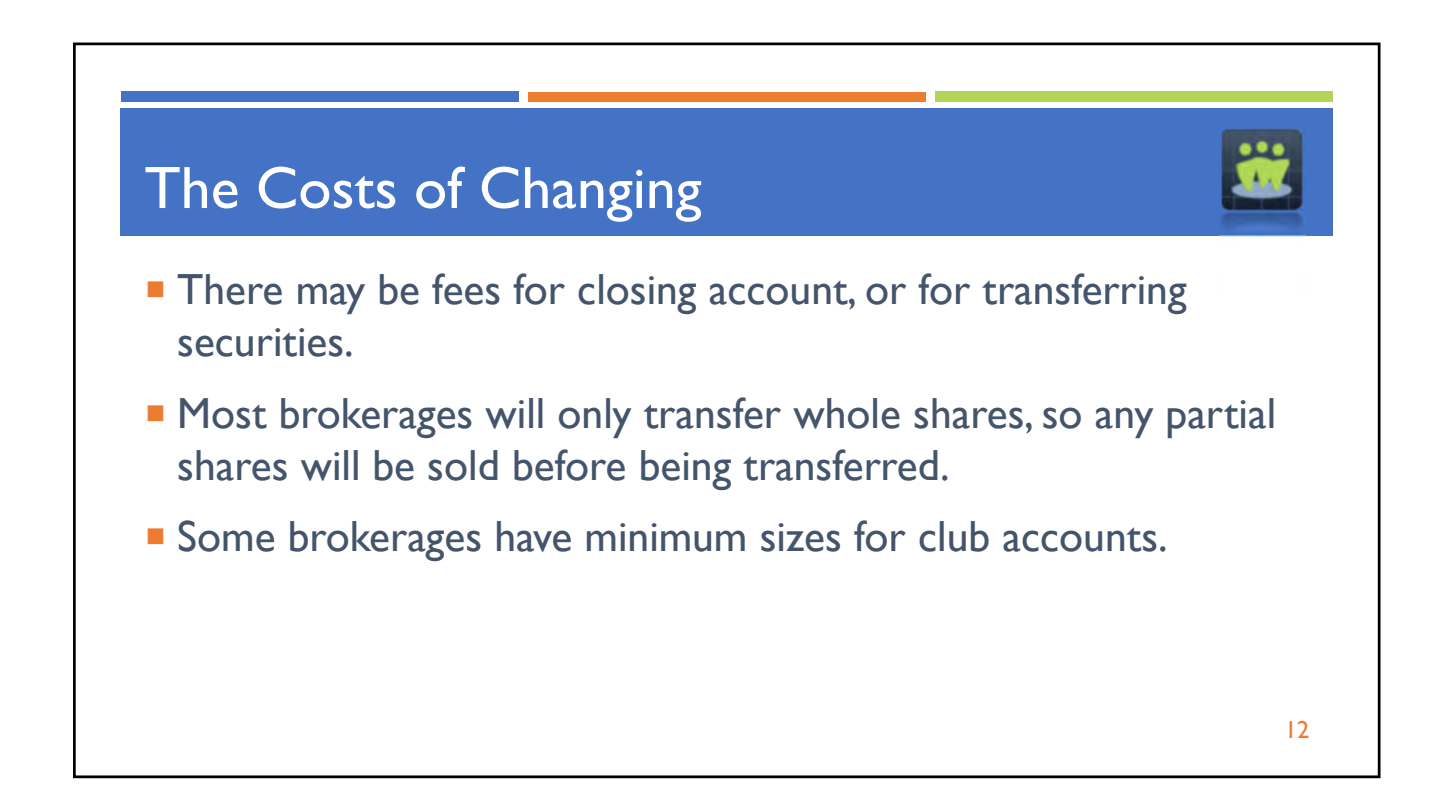

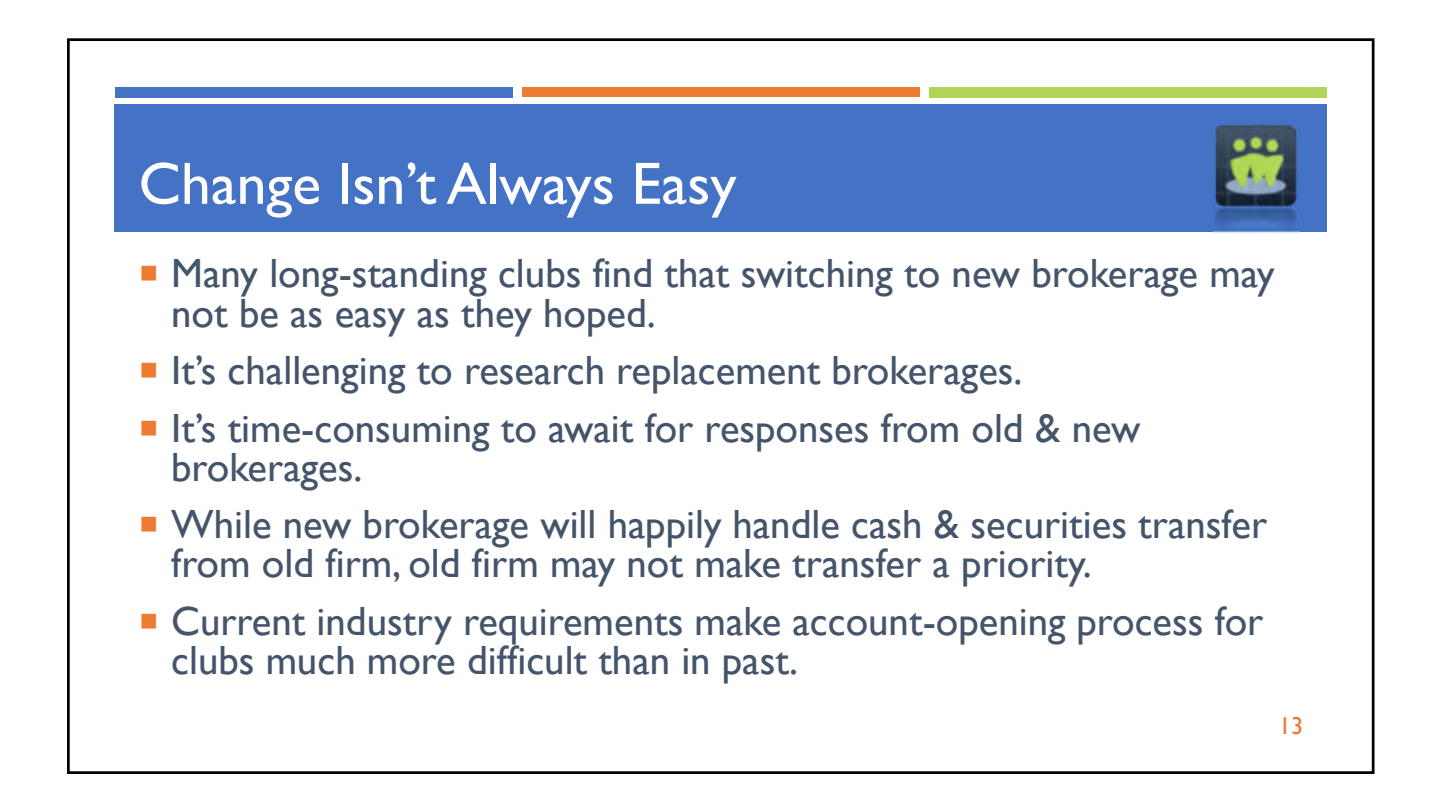

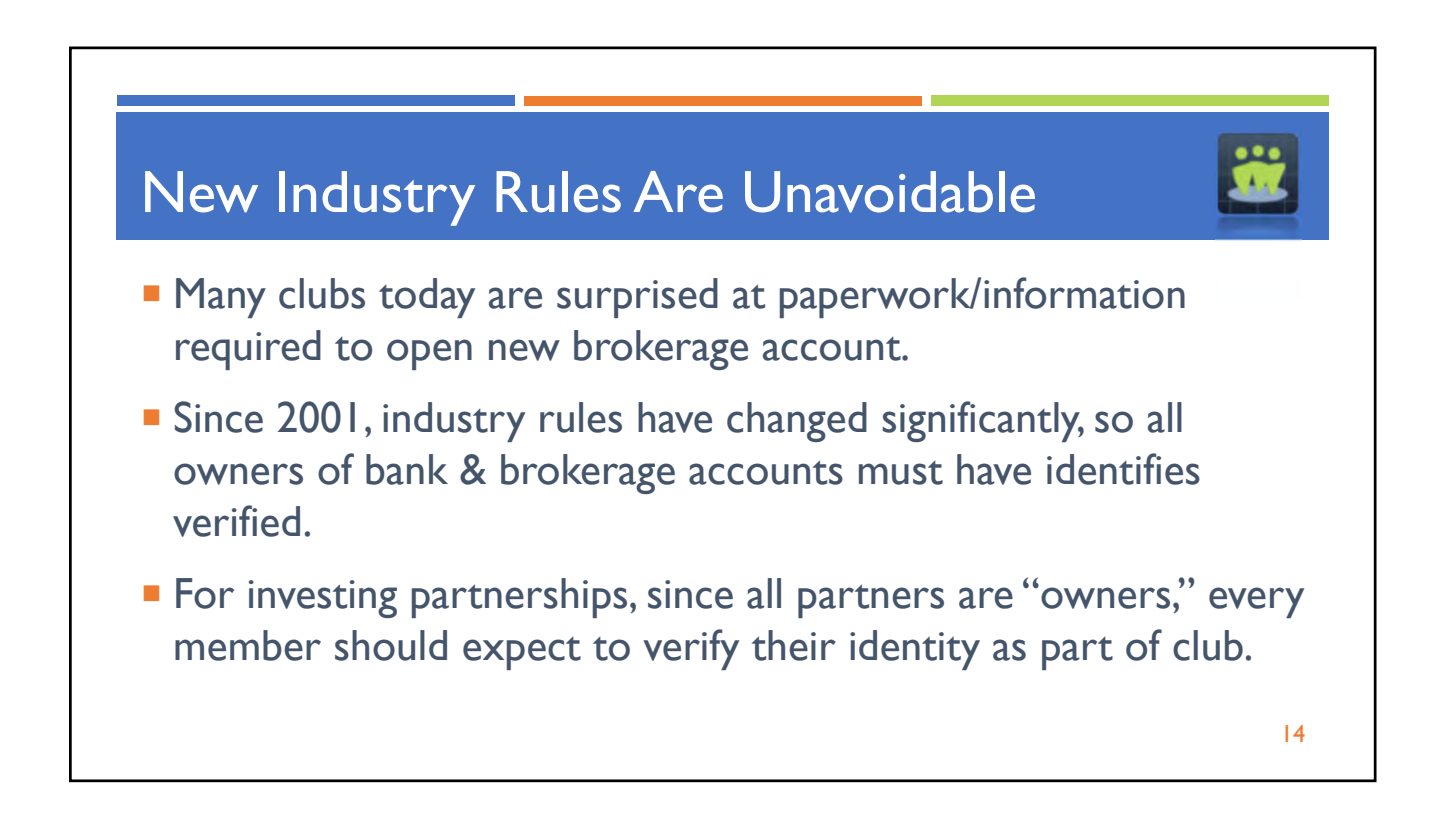

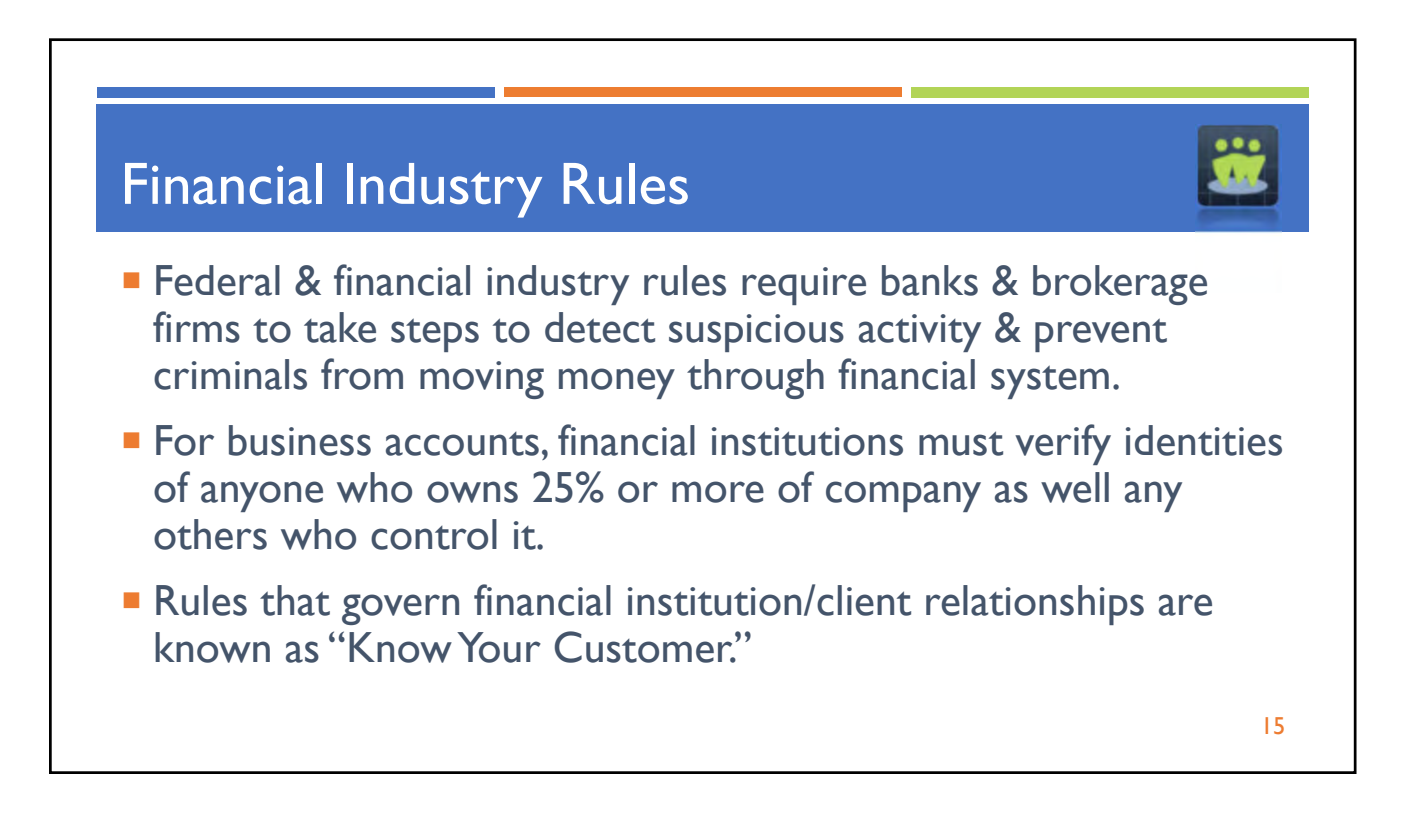

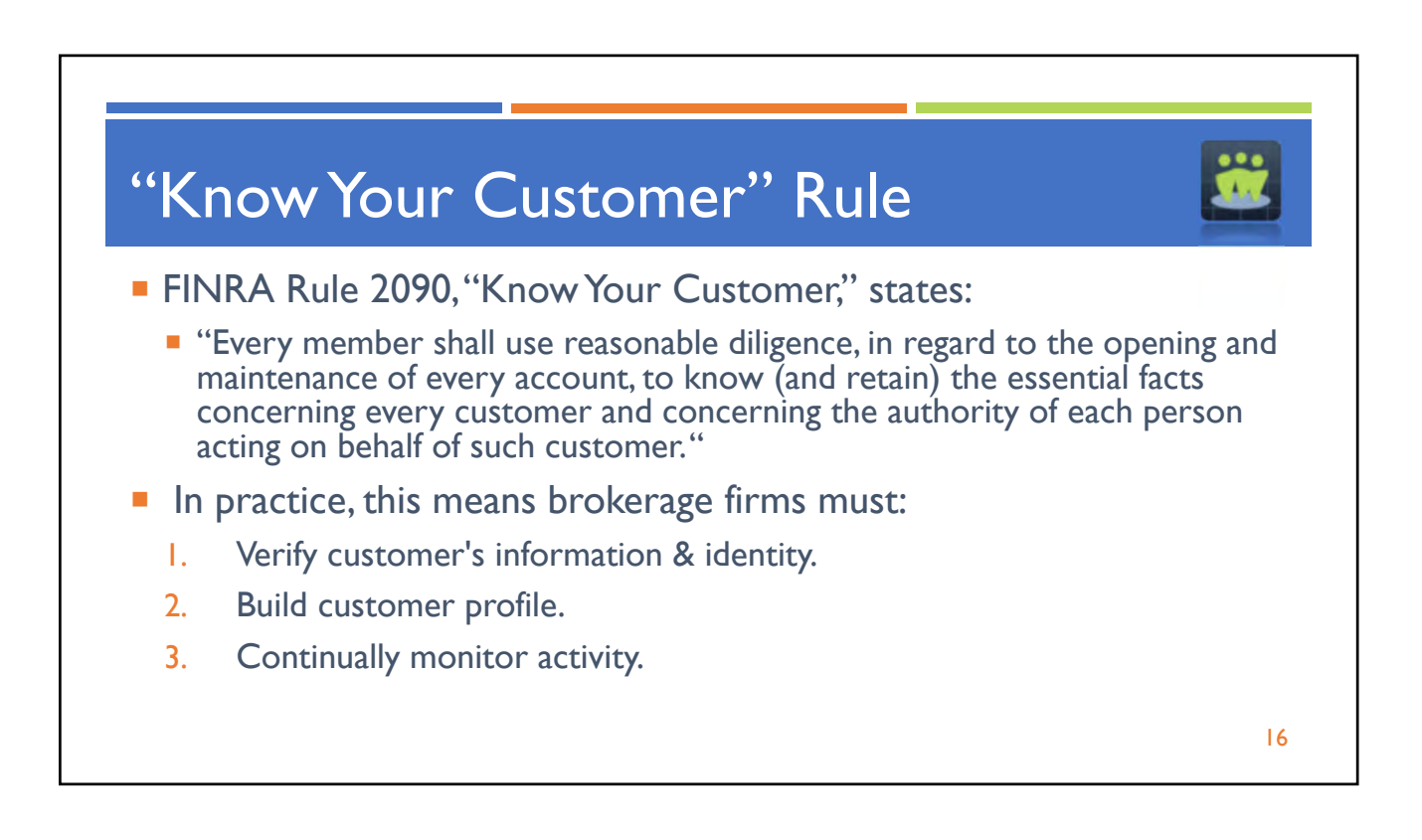

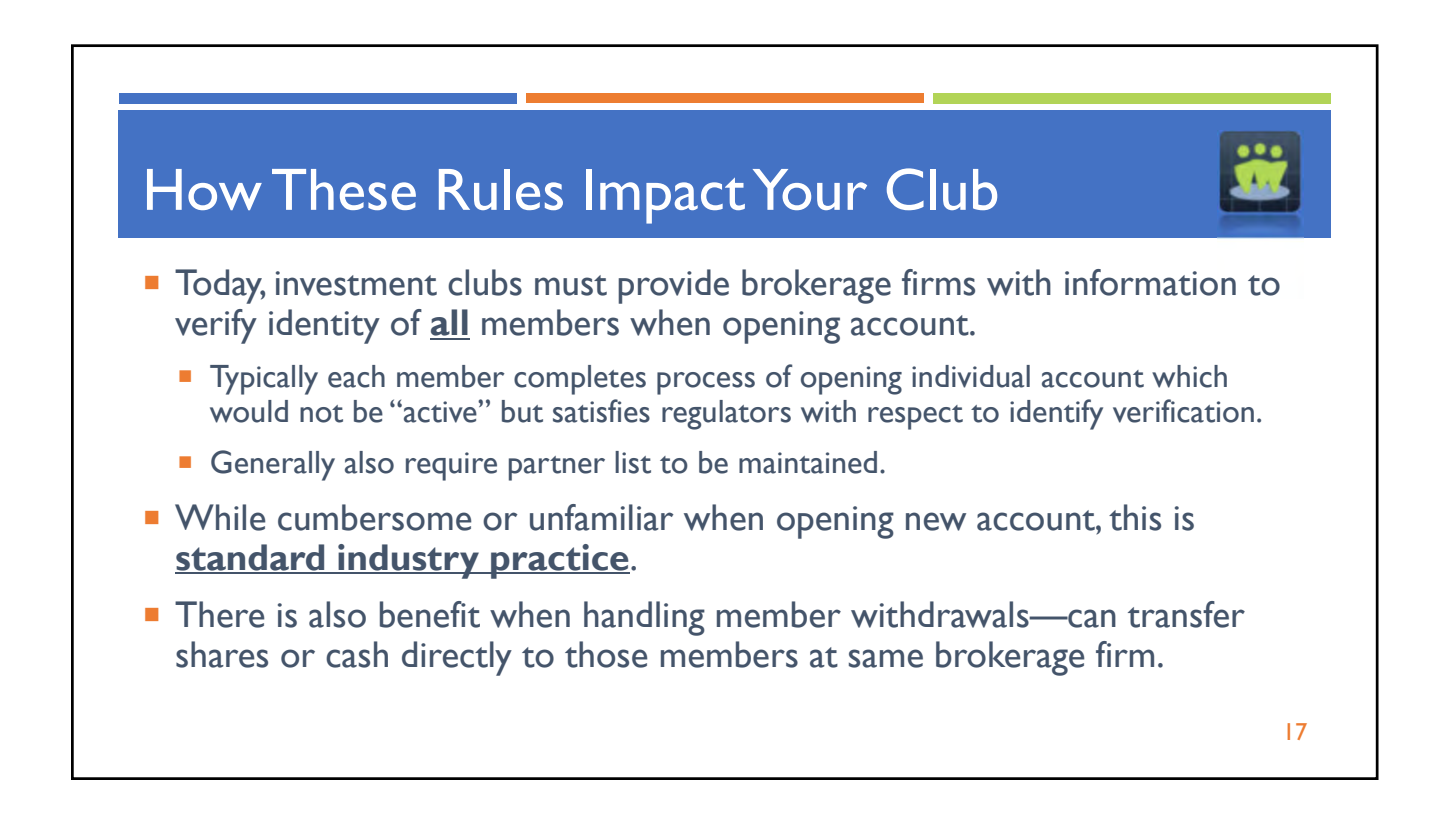

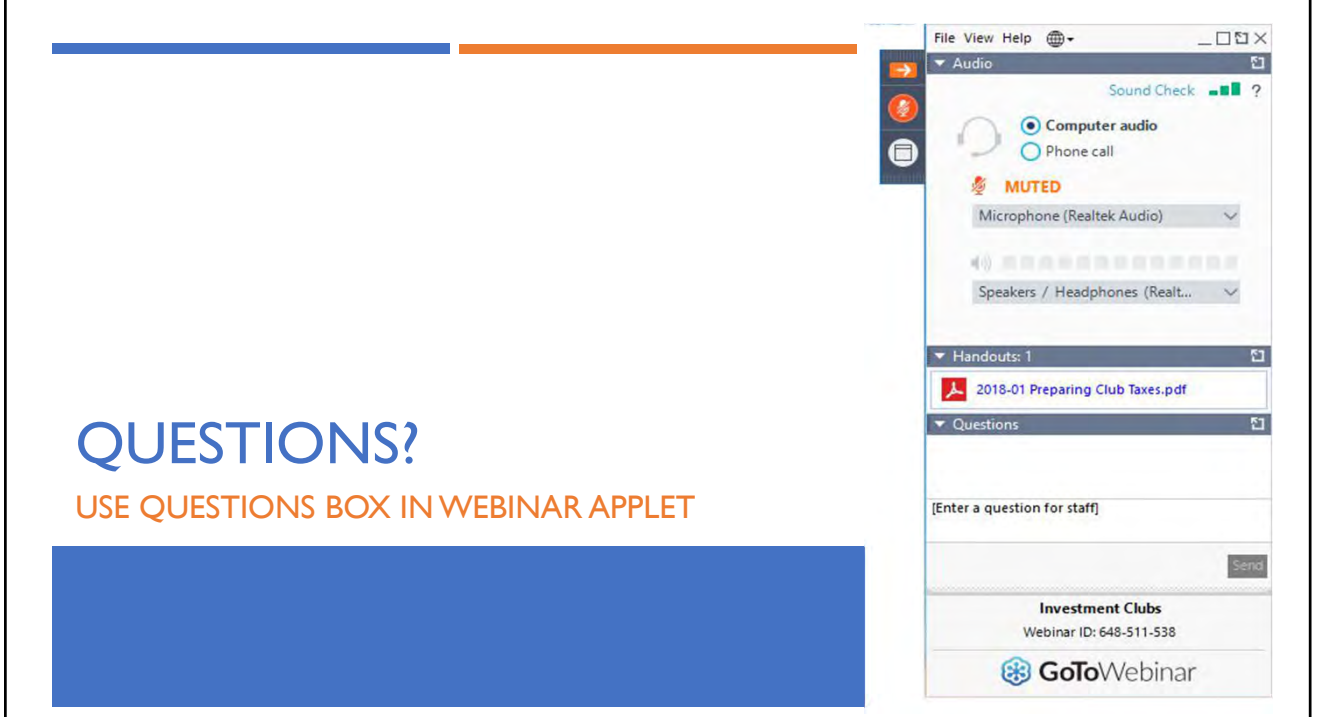

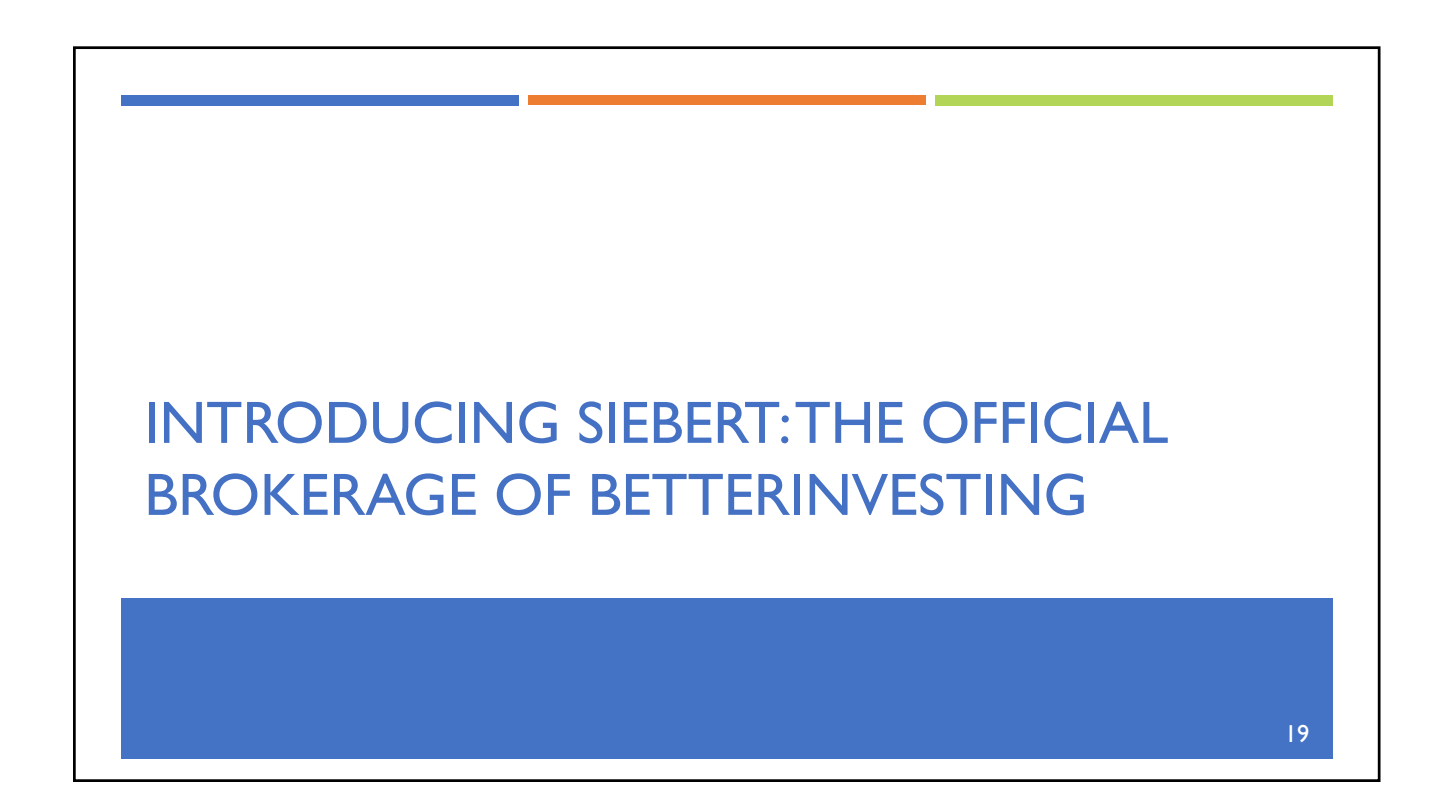

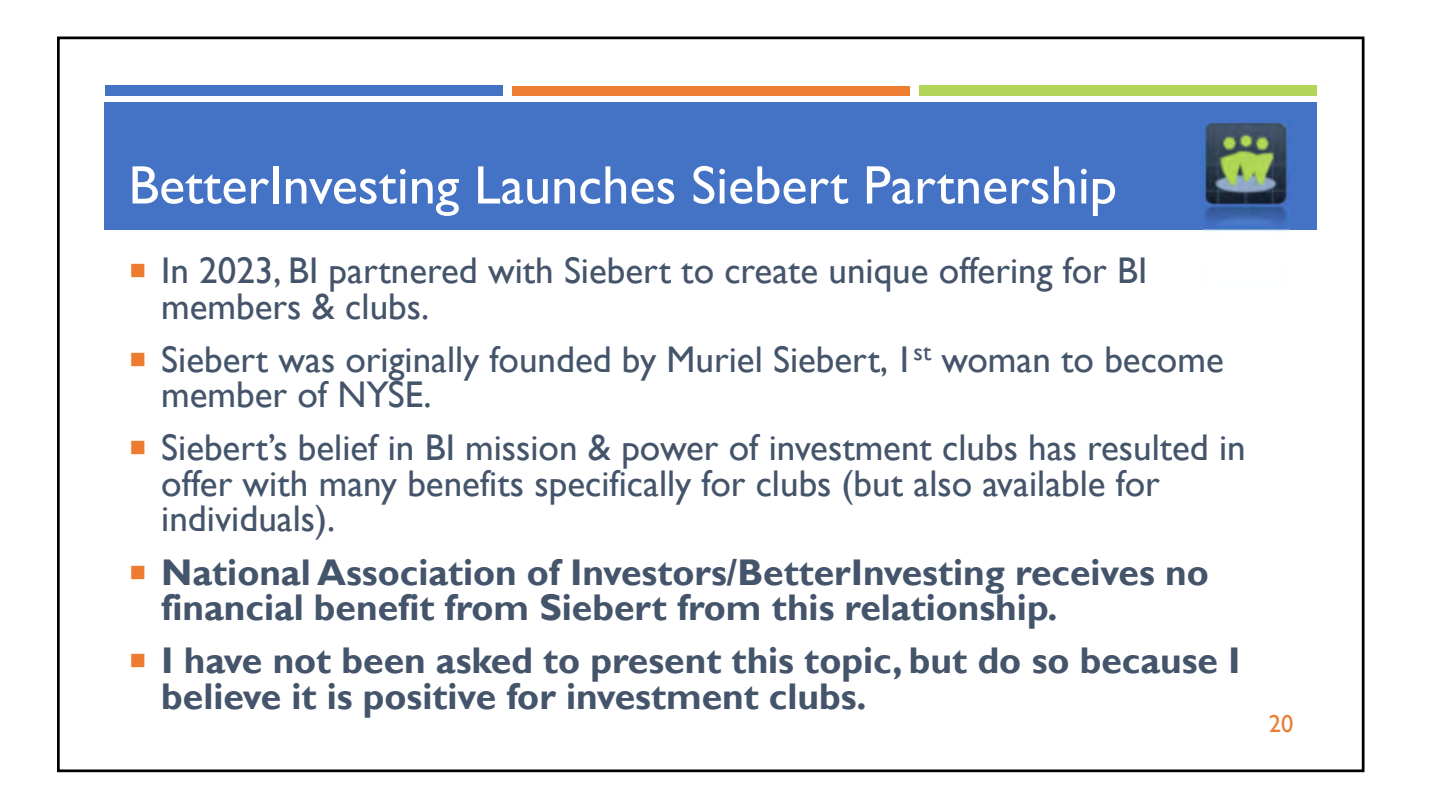

# Benefits of Siebert for Clubs or Individuals

- No fees or account opening minimums.
- **EXECOMMISSION-free stock trading on** accounts, individuals or clubs affiliated with BetterInvesting.
- Fractional share investing allowable.
- **Figure 1.5 Free checking/free transfer of cash in and out of account** (within AML/Banking rules & regulations, requirements & standards).
- **Defined process to change main account holder/administrator of investment club account**.
- **Inbound EFT/checks into club accounts from multiple people**.
- **Read-only user access to Investment Club accounts & related reports.**
- **Multiple ways to easily fund your account.**
- Dedicated, comprehensive financial planning & support to help you manage assets.
- **Free portfolio review.**
- Ability to combine a wide variety of investment options into single account allowing you to see investment performance in single statement.

21

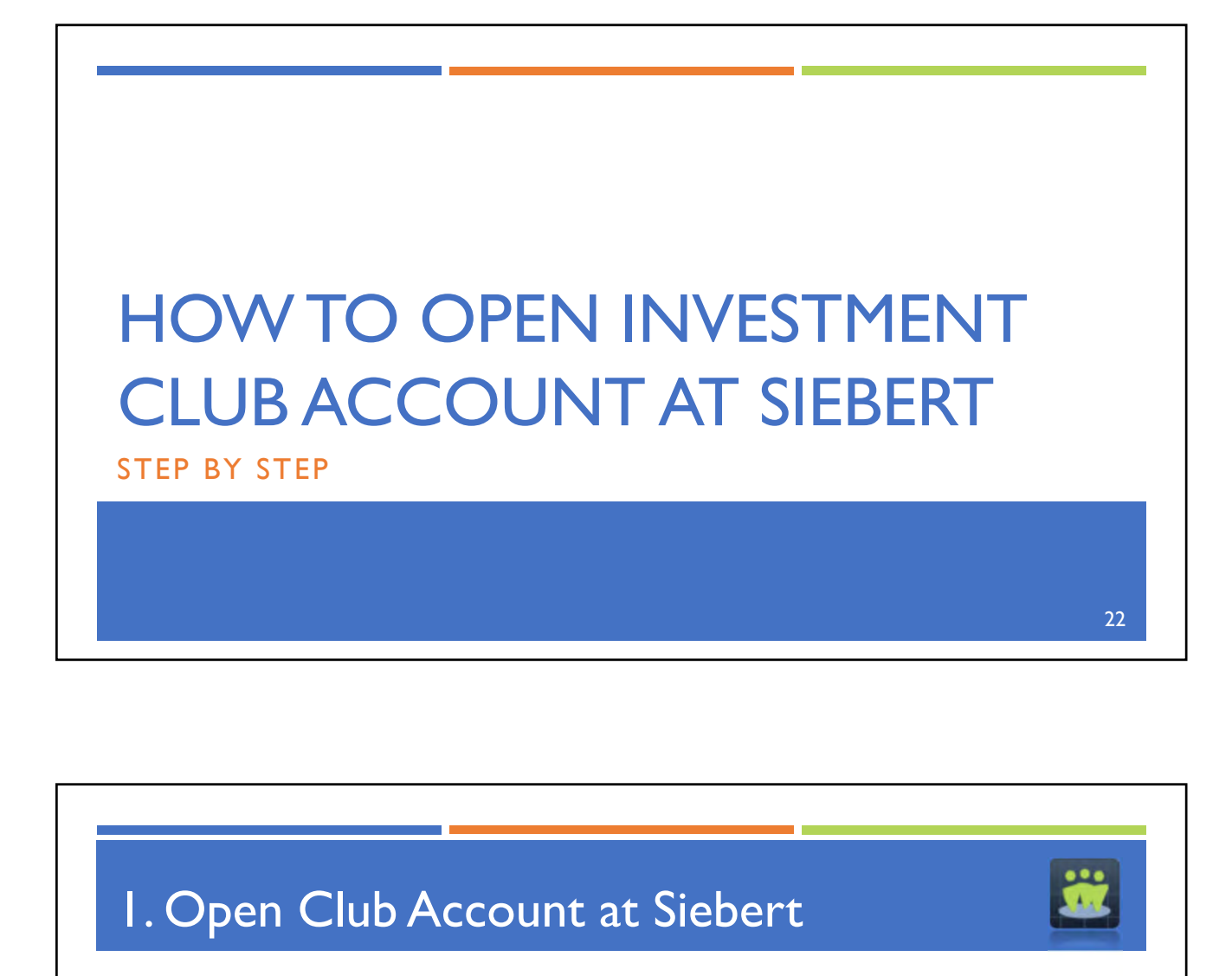

- Club must have **signed Partnership Agreement** & **IRS Employer Identification Number (EIN) in order to start** accounting opening process.
- **Treasurer (or President) must complete following 2 applications:** 
	- **Investment Club Account Application, AND**
	- **Individual Account Application.**
- **Each member must then complete Individual Account Application.**

23

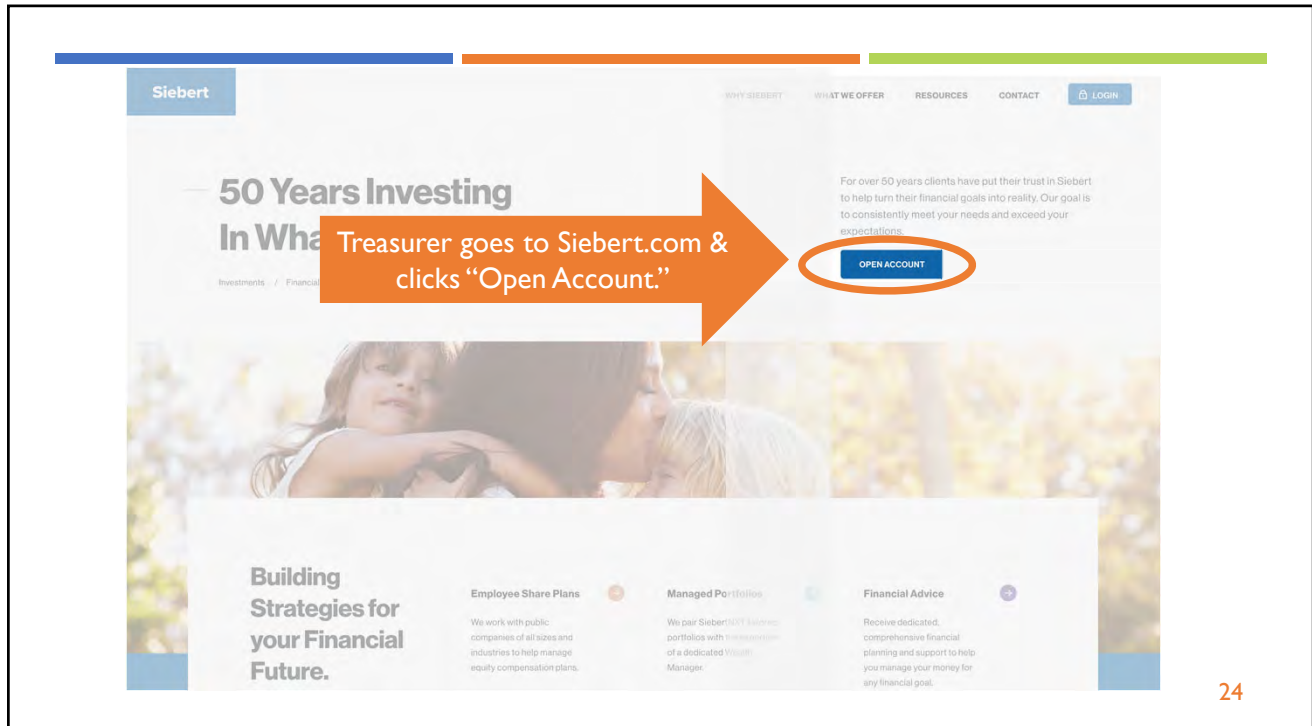

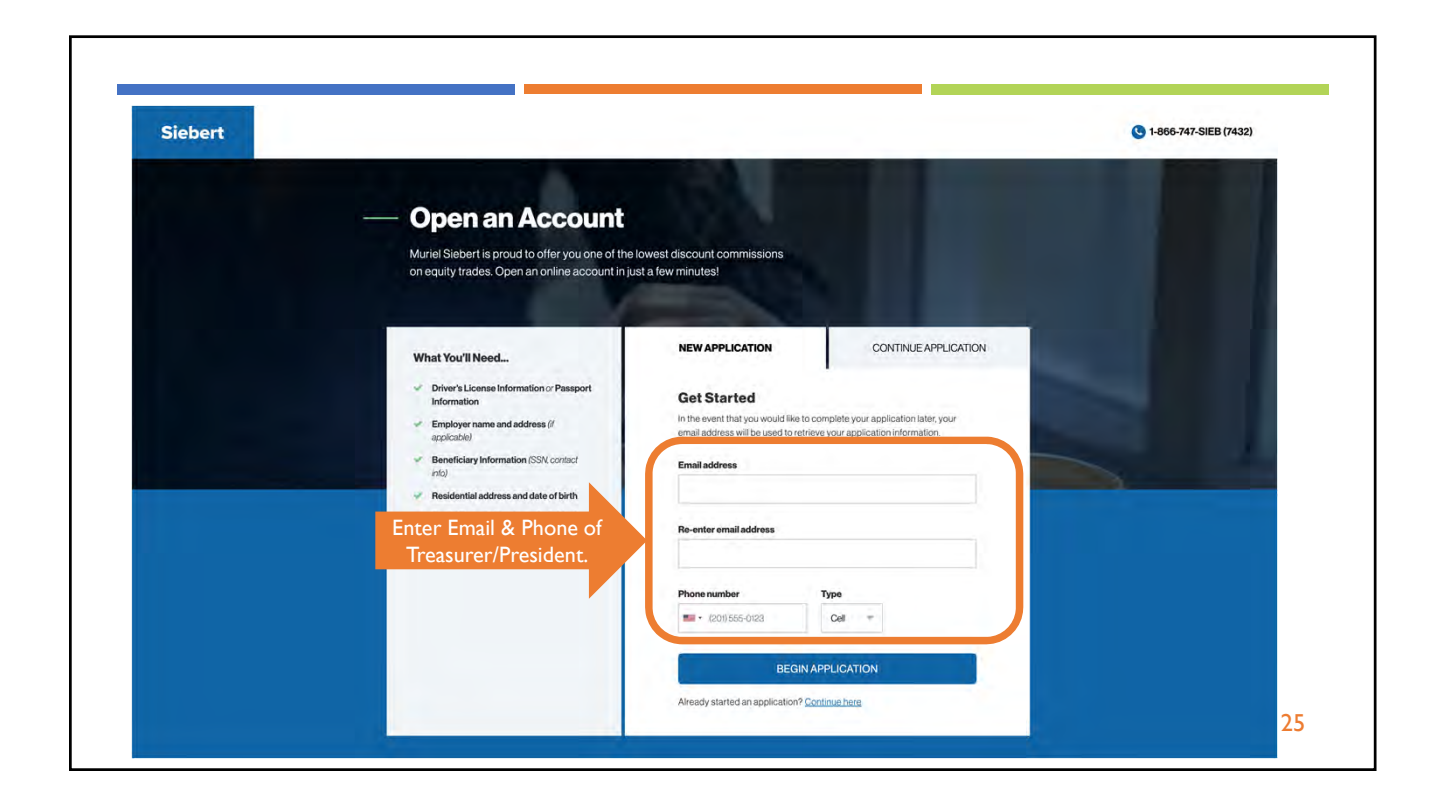

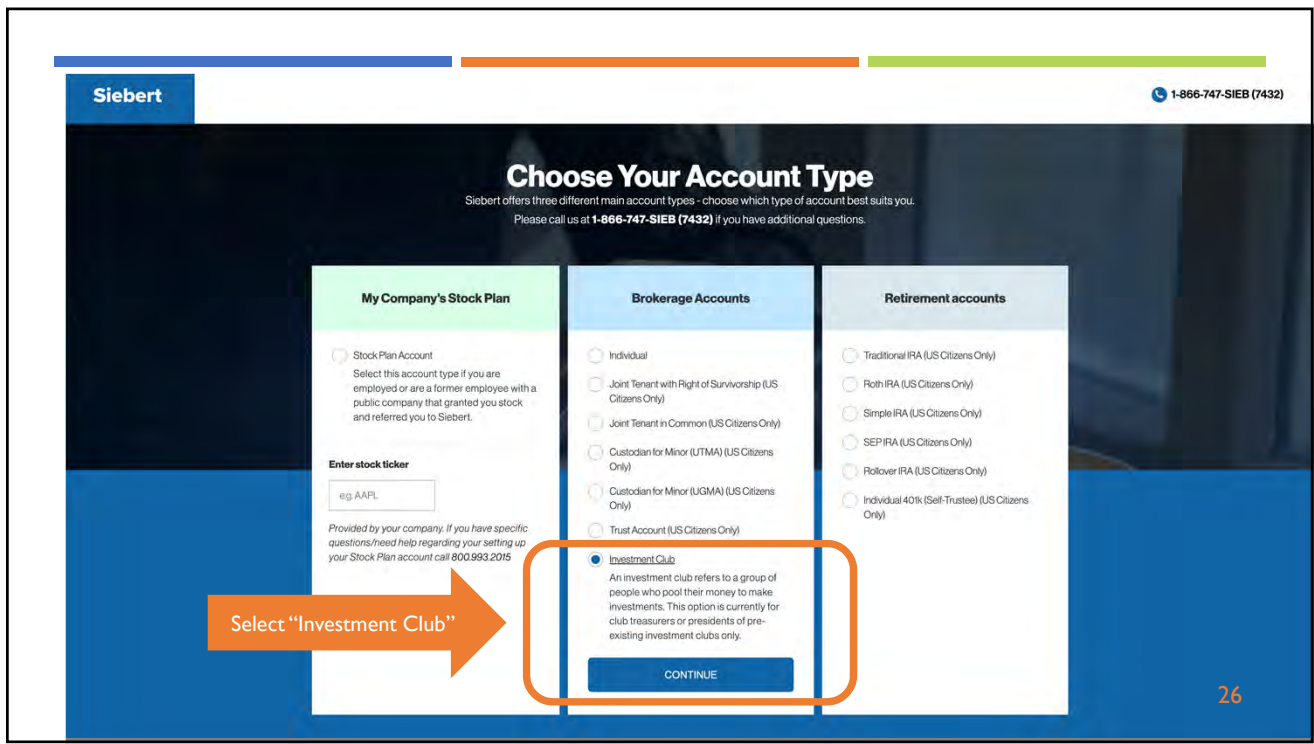

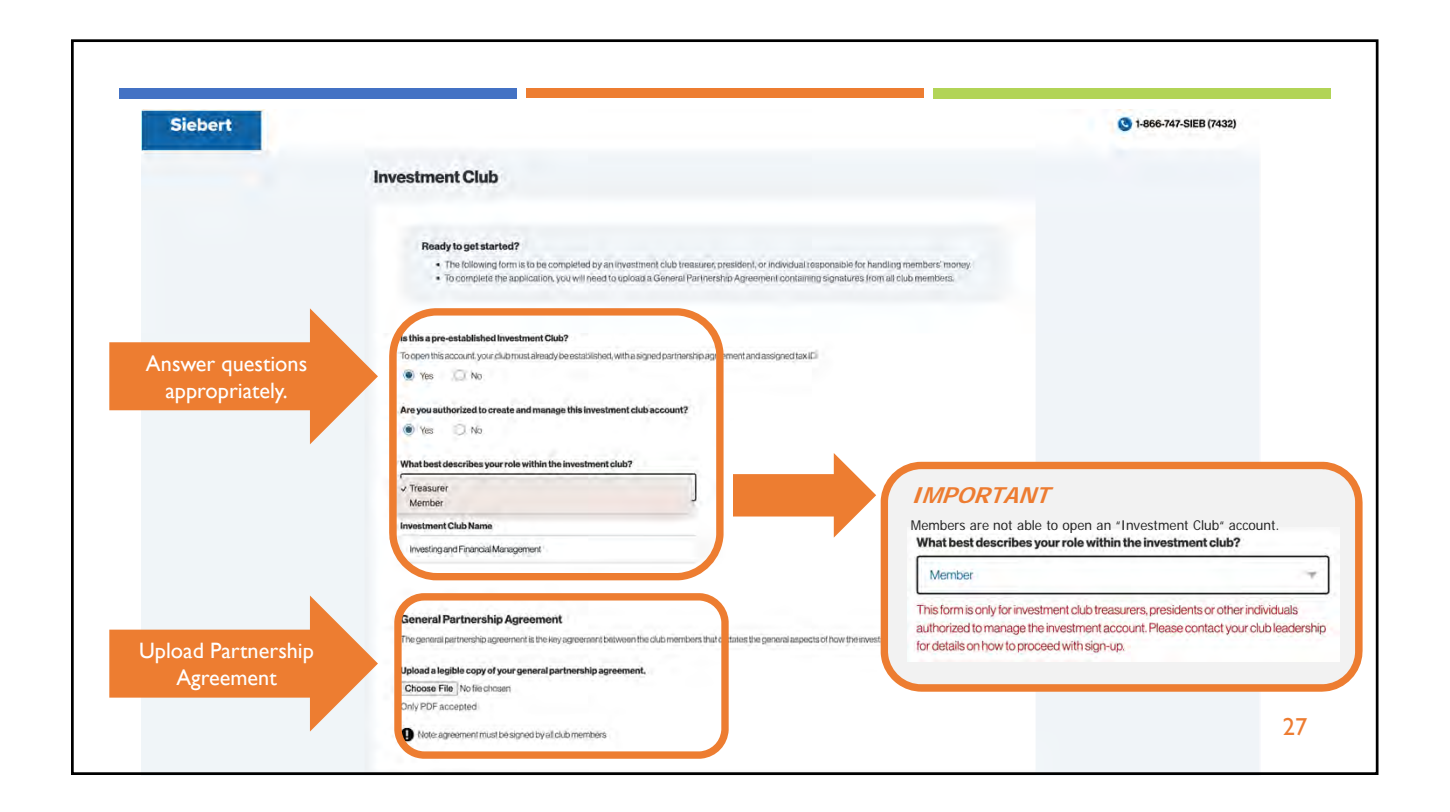

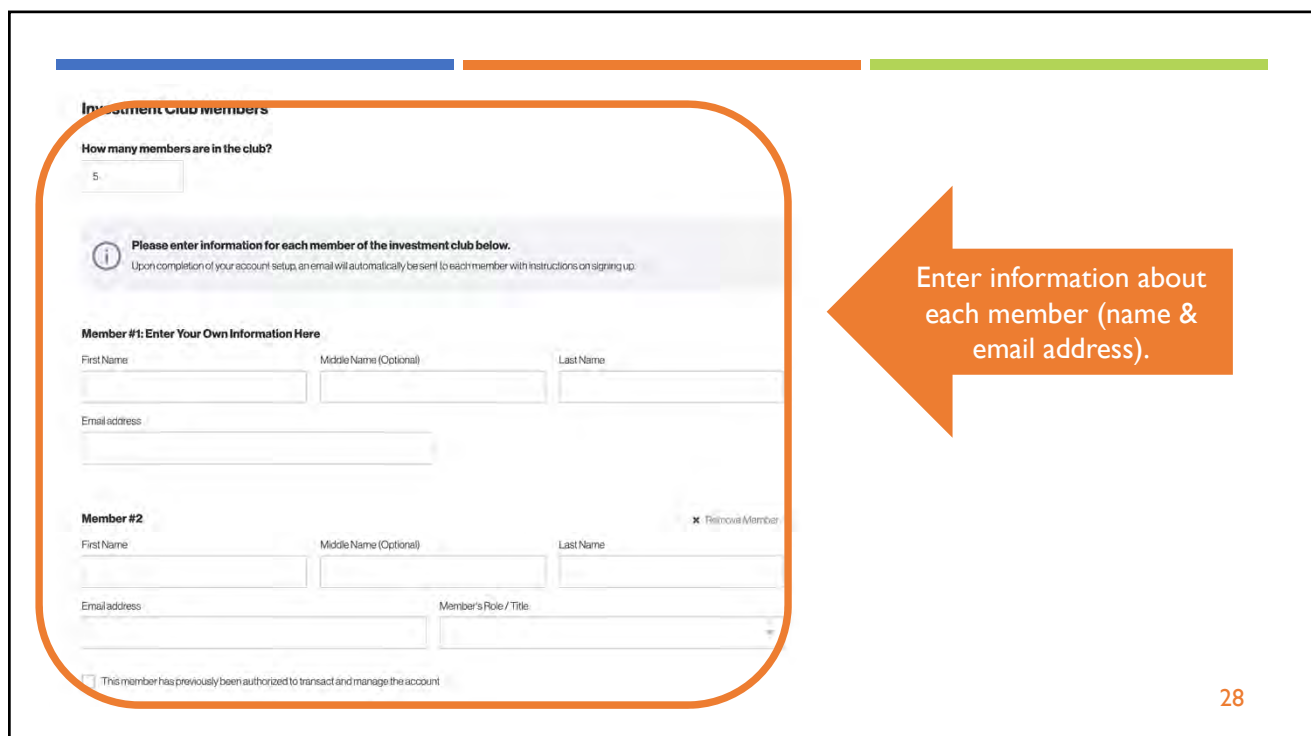

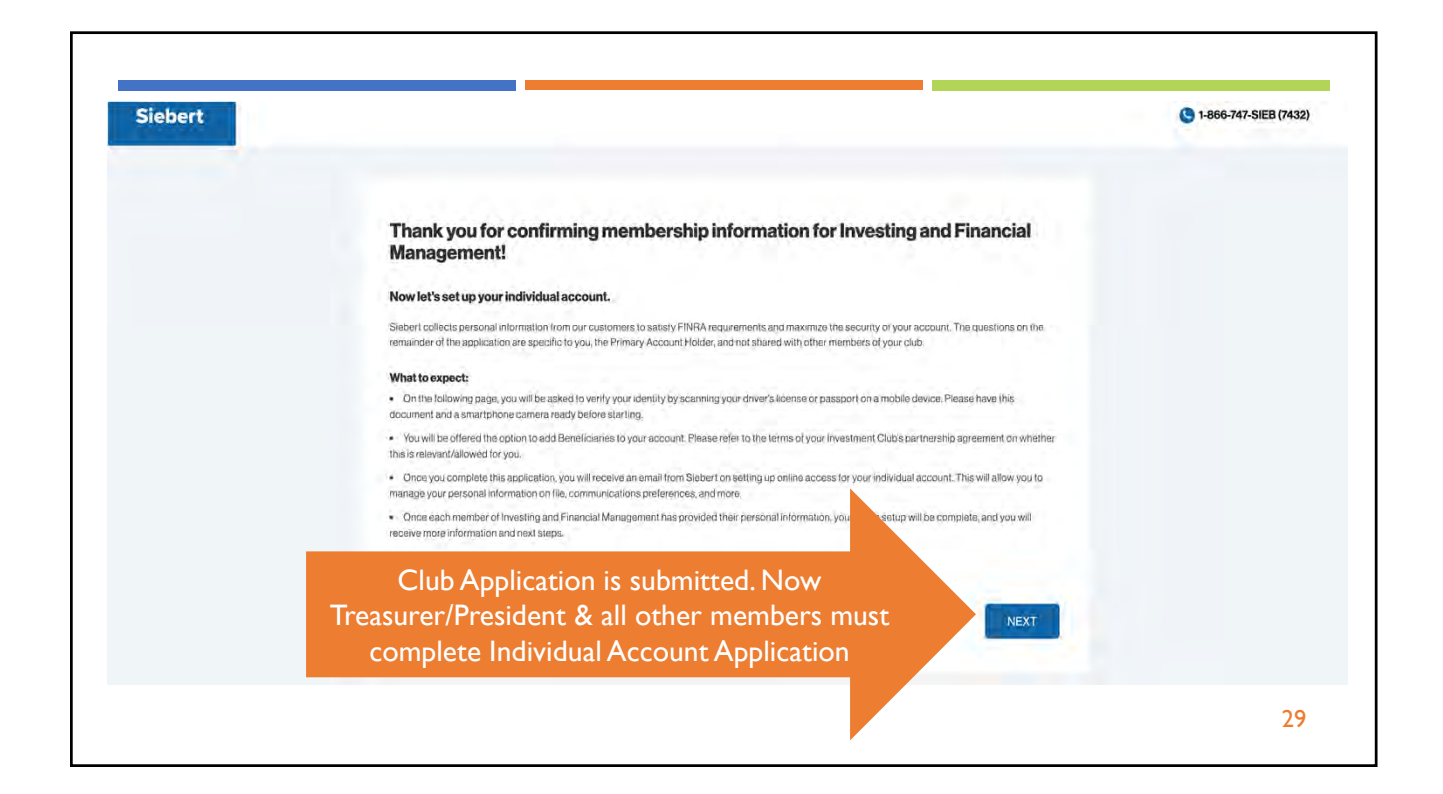

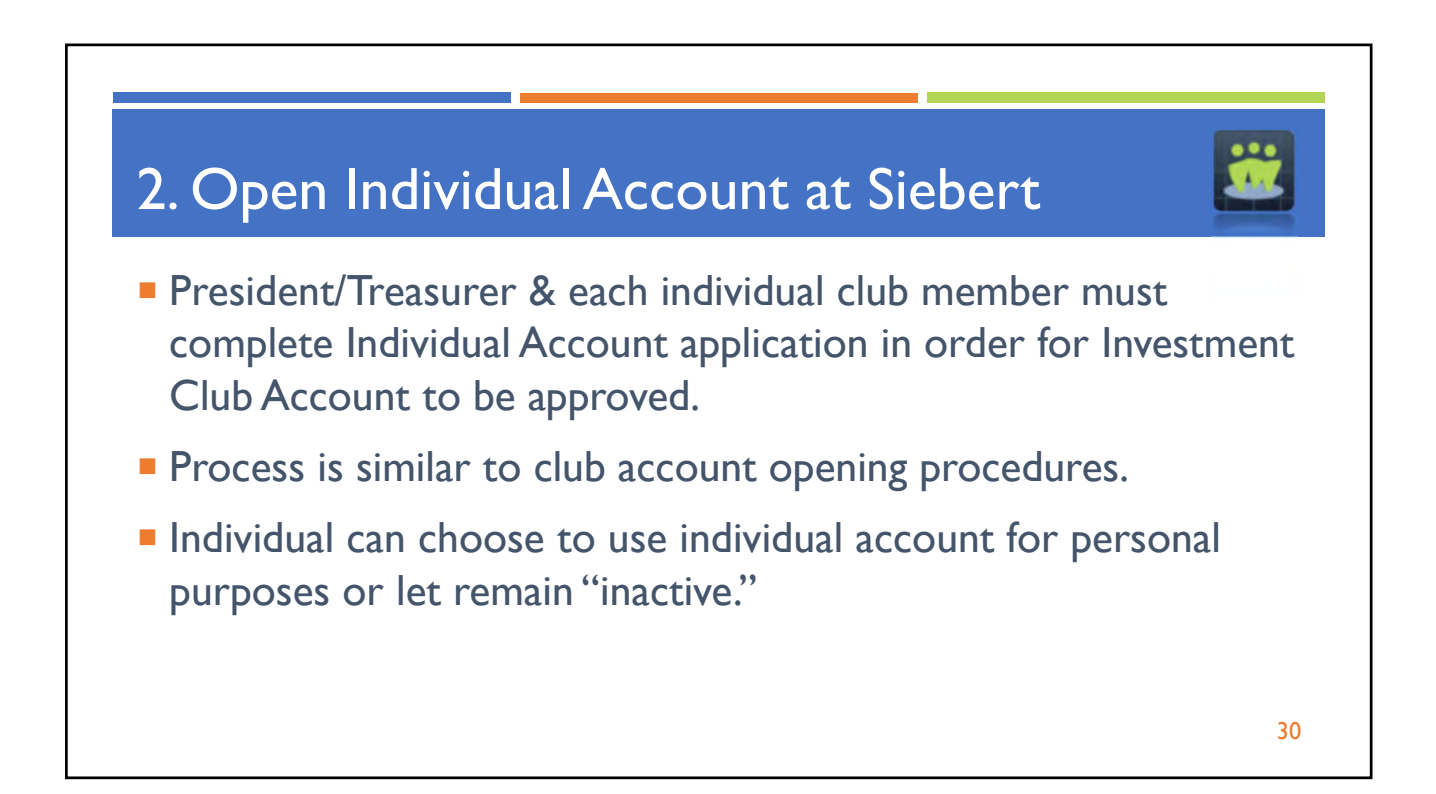

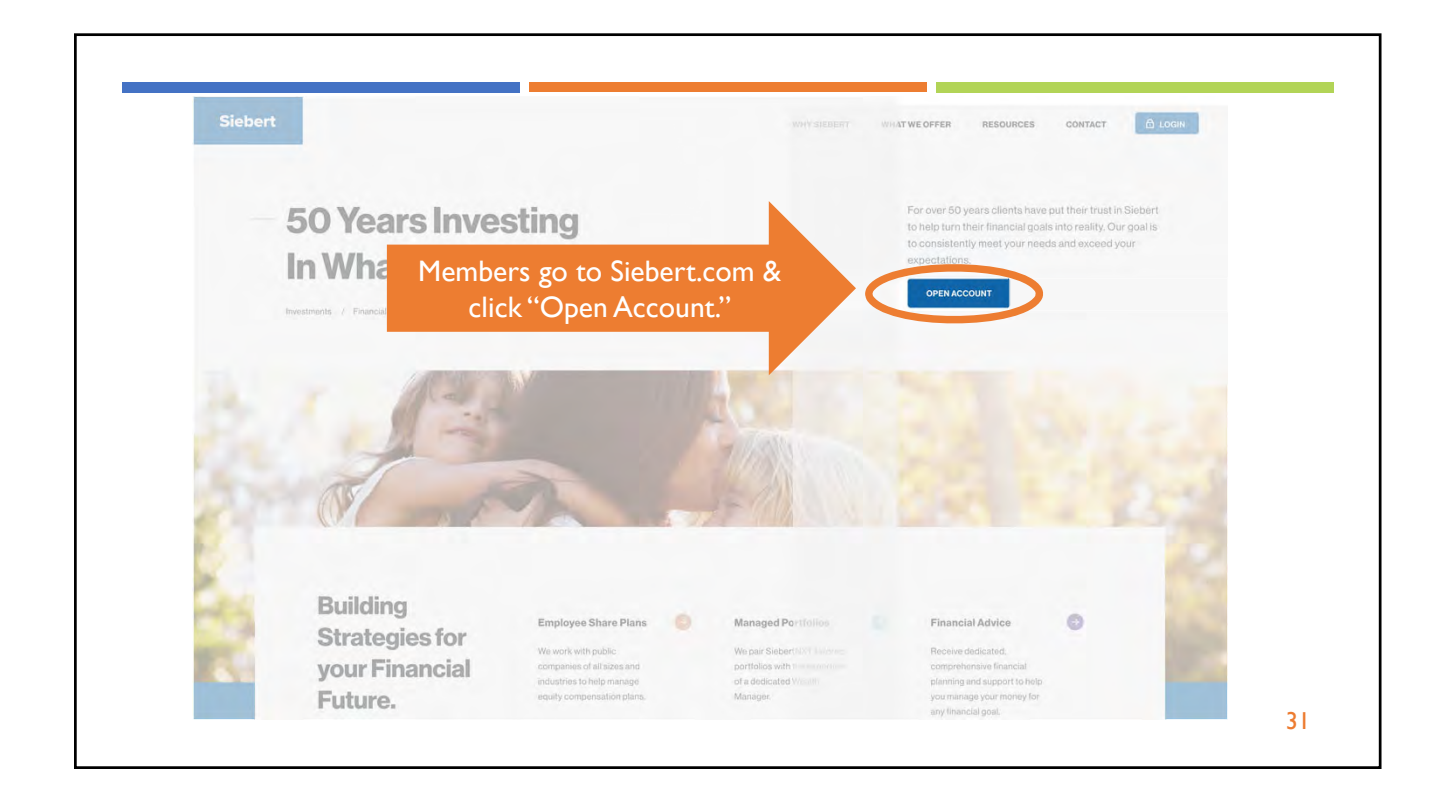

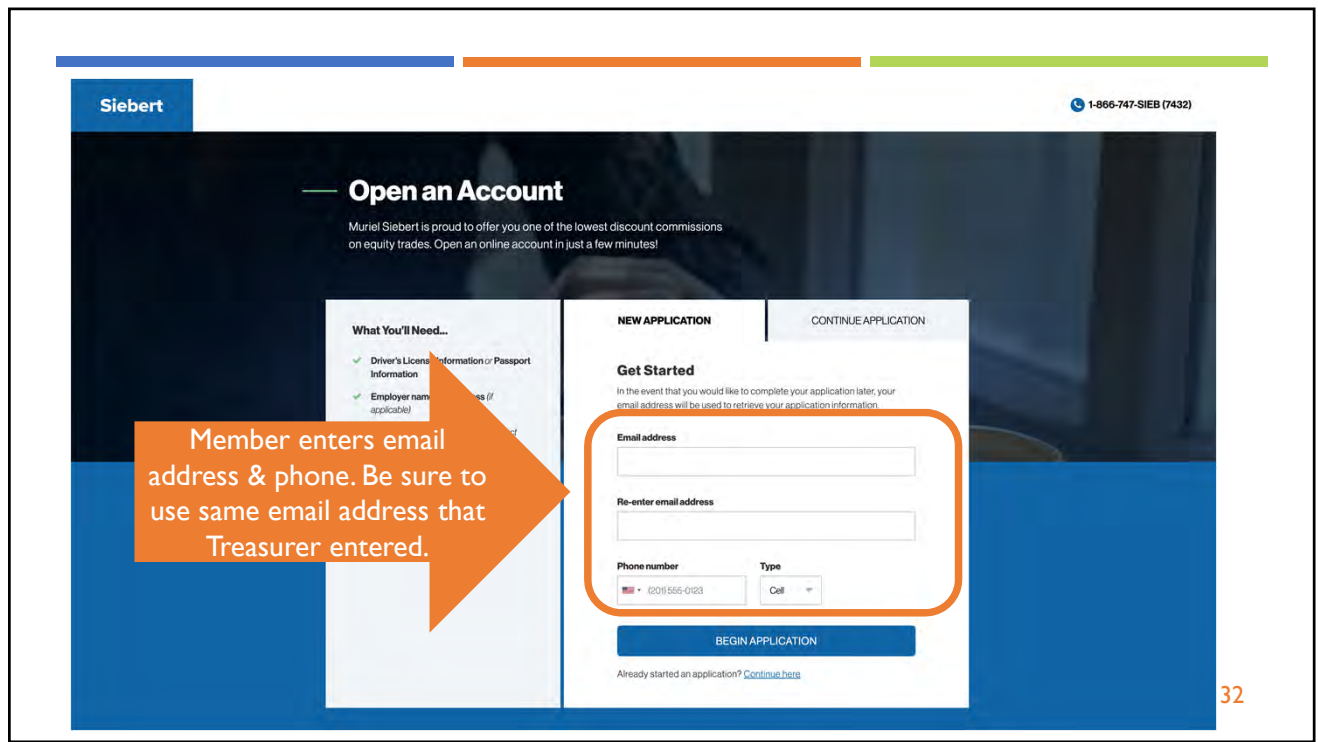

![](_page_15_Picture_67.jpeg)

![](_page_16_Picture_80.jpeg)

![](_page_16_Picture_81.jpeg)

![](_page_17_Picture_57.jpeg)

![](_page_17_Picture_58.jpeg)

![](_page_18_Picture_57.jpeg)

![](_page_18_Picture_58.jpeg)

![](_page_19_Picture_67.jpeg)

![](_page_19_Picture_2.jpeg)

![](_page_20_Picture_1.jpeg)

![](_page_20_Picture_2.jpeg)

![](_page_21_Picture_1.jpeg)